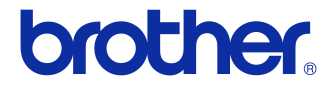

# Gebruikershandleiding

Labelprinter QL-700

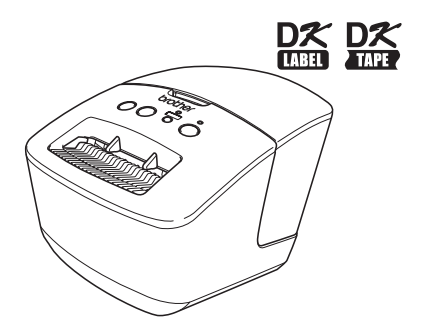

Zorg ervoor dat u deze handleiding leest en begrijpt voordat u het apparaat gebruikt.

Bewaar de handleiding op een handige plaats zodat u er later dingen in kunt opzoeken.

**www.brother.com**

Hartelijk dank voor de aanschaf van de Brother QL-700.

Wij raden u ten zeerste aan deze handleiding zorgvuldig te lezen voordat u de Brother QL-700 gebruikt. Bewaar deze handleiding op een handige plaats zodat u er later dingen in kunt opzoeken.

**Wij bieden service en ondersteuning aan gebruikers die hun producten op onze website registreren. Wij raden aan dat u zich nu bij ons registreert op de volgende websites:** 

#### **Website voor online registratie als gebruiker <http://register.eu.brother.com/>**

#### **Website voor online ondersteuning <http://solutions.brother.com/>**

**OPMERKING.** U kunt bovenstaande websites ook openen vanaf de pagina voor online registratie die wordt weergegeven aan het einde van de installatie van de software. Wij kijken uit naar uw registratie.

# <span id="page-2-1"></span><span id="page-2-0"></span>**Inhoud**

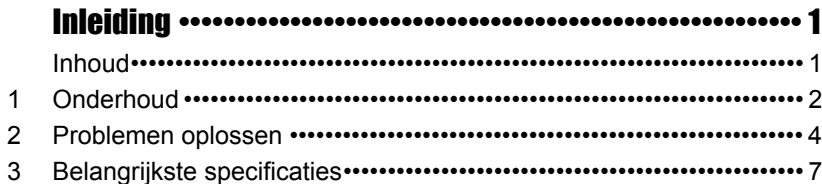

### <span id="page-3-0"></span>**1 Onderhoud**

Het apparaat moet worden onderhouden als dit nodig is. In sommige omgevingen (bijvoorbeeld in stoffige ruimtes) is echter een frequenter onderhoud vereist.

#### ■De printkop onderhouden

De DK-rol (met thermisch papier) die in het apparaat wordt gebruikt, is ontworpen om de printkop automatisch te reinigen. Wanneer de DK-rol tijdens het afdrukken en doorvoeren van labels langs de printkop passeert, wordt de printkop gereinigd.

#### <span id="page-3-1"></span>**De rol onderhouden**

Reinig de rol met een reinigingsvel.

Gebruik uitsluitend Brother reinigingsvellen voor het onderhoud van de rol. Als u andere reinigingsvellen gebruikt dan die van Brother, kan dit krassen op het roloppervlak of een storing veroorzaken.

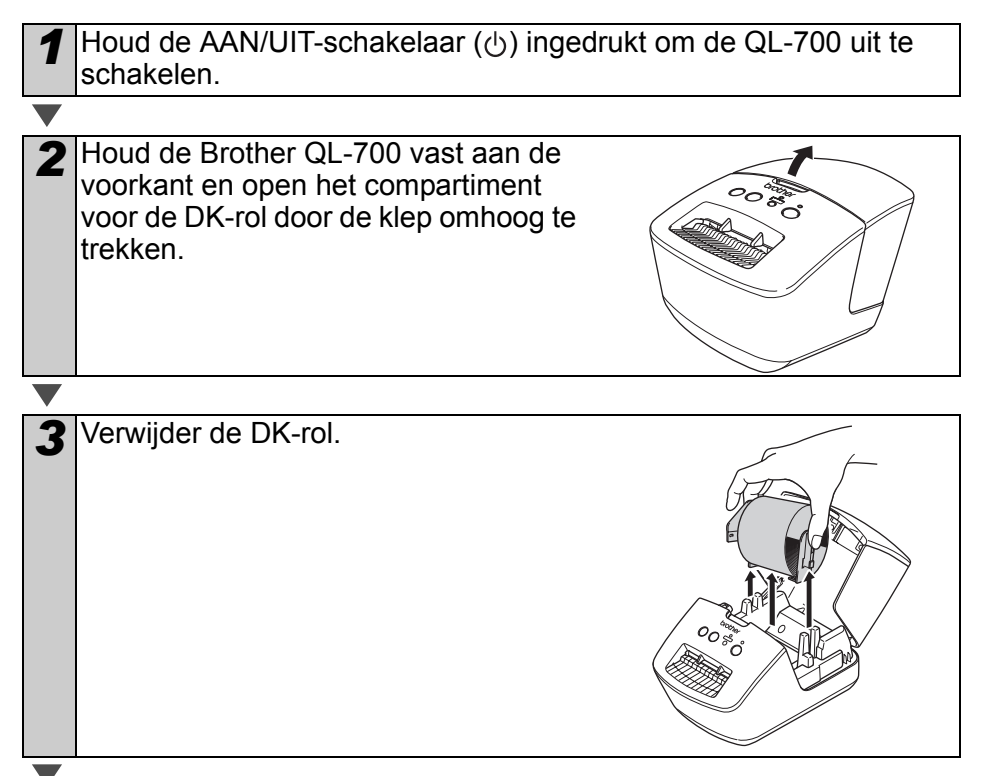

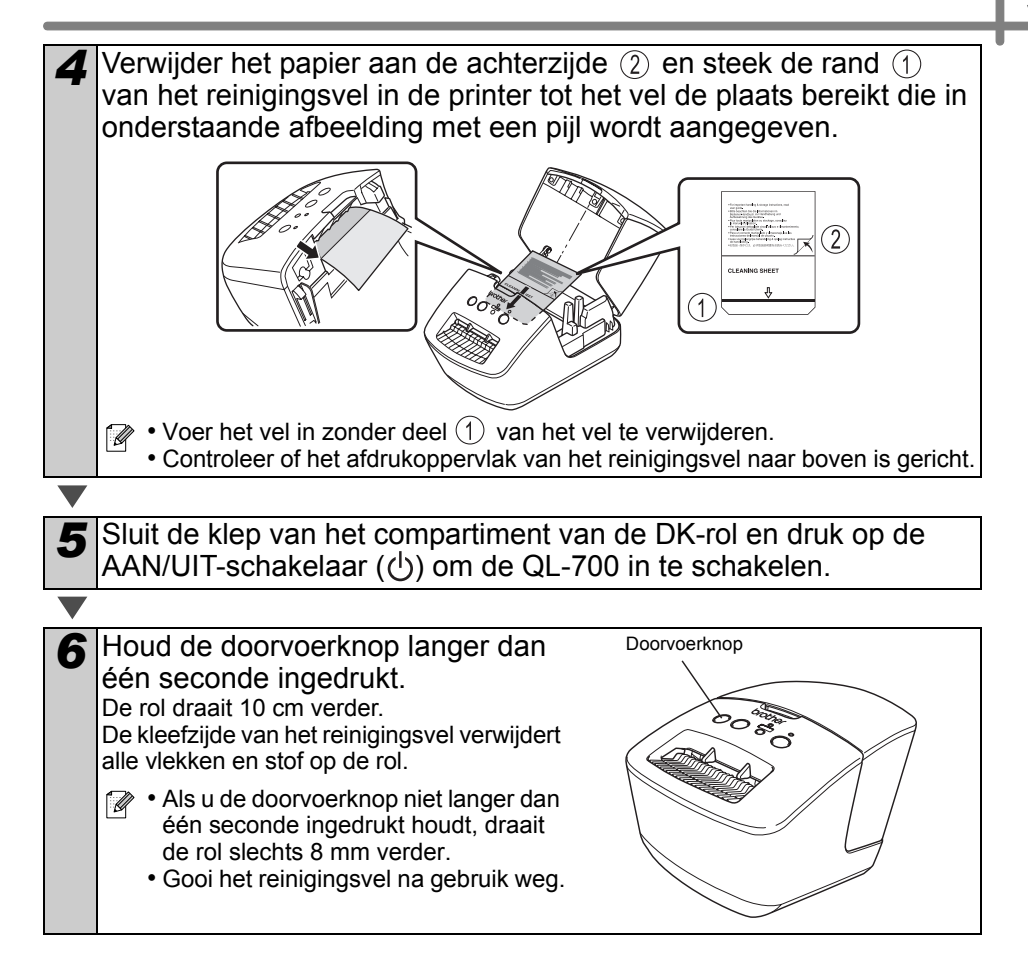

#### **De labeluitgang onderhouden**

Als er een opstopping van labels ontstaat door lijm aan de labeluitgang, verwijder dan het netsnoer en reinig de labeluitgang met een doek bevochtigd met ethanol of isopropylalcohol.

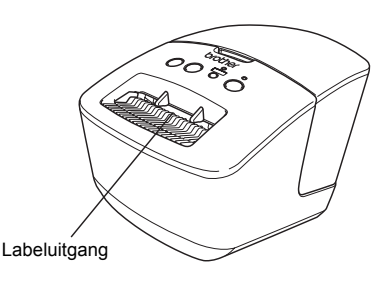

### <span id="page-5-0"></span>**2 Problemen oplossen**

Als er tijdens het gebruik van deze printer een probleem optreedt, kan de volgende informatie u helpen om het probleem op te lossen:

#### **Mogelijke soorten problemen**

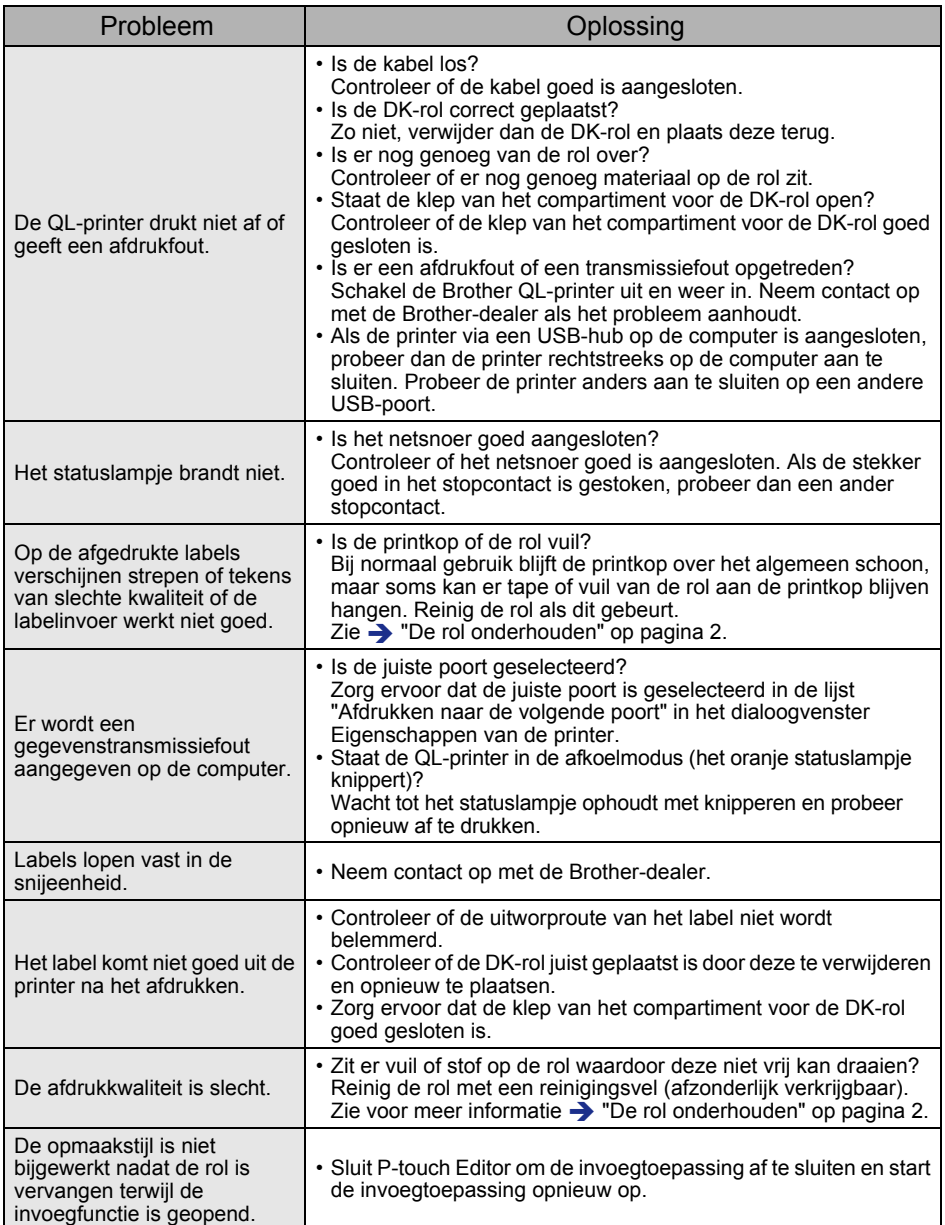

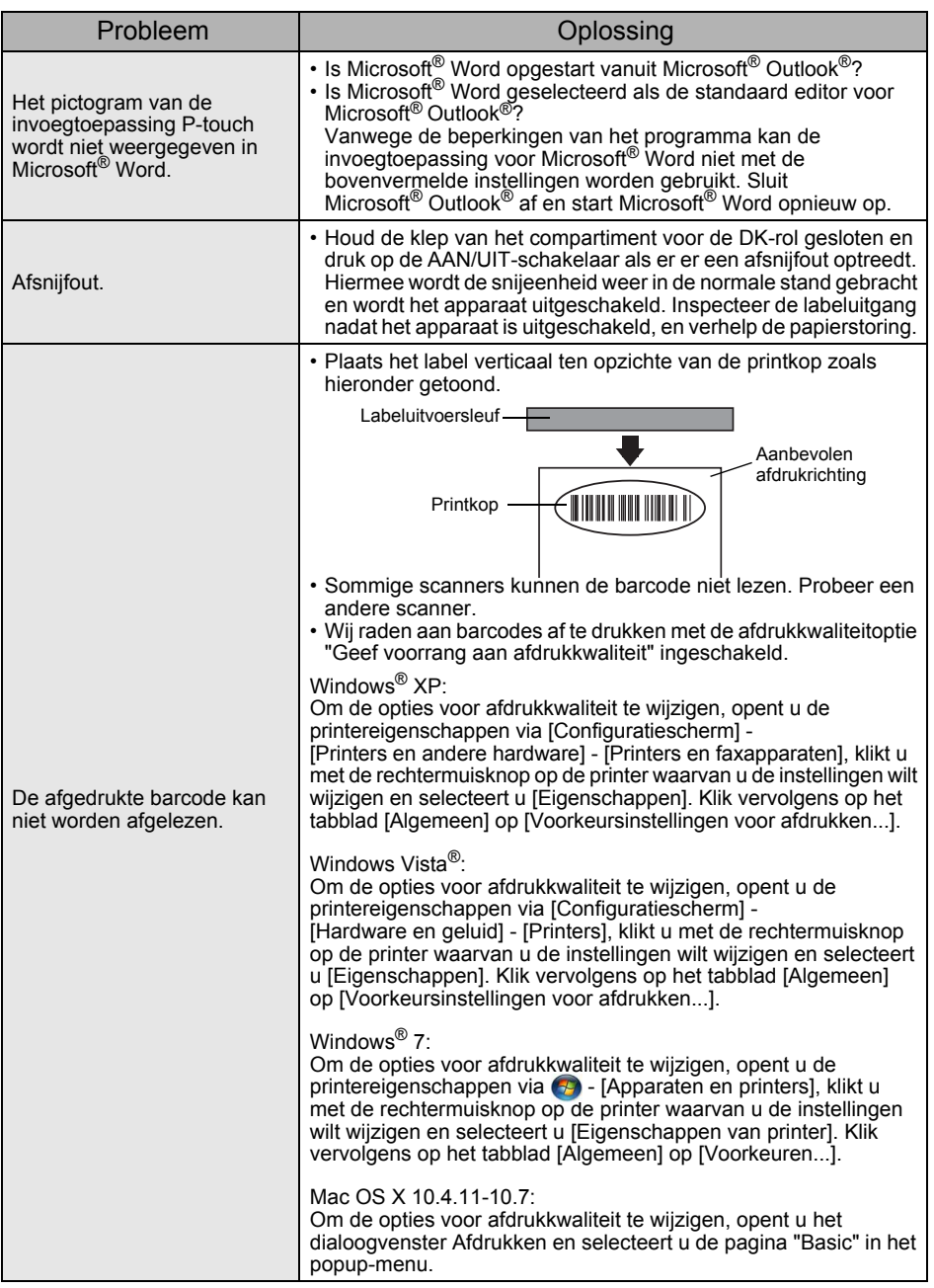

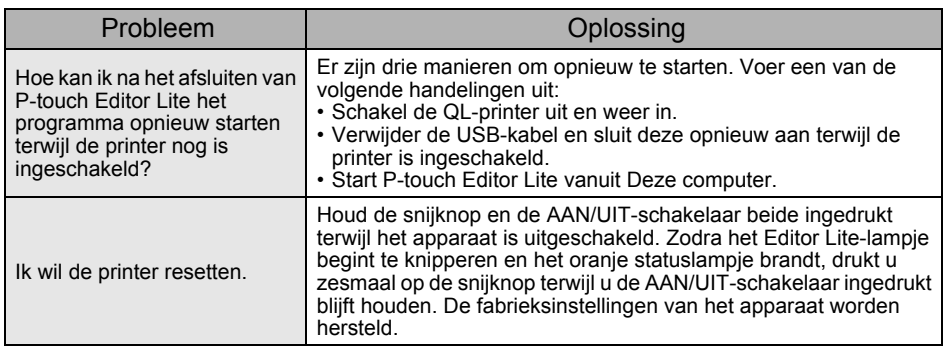

# <span id="page-8-0"></span>**3 Belangrijkste specificaties**

#### **Productspecificaties**

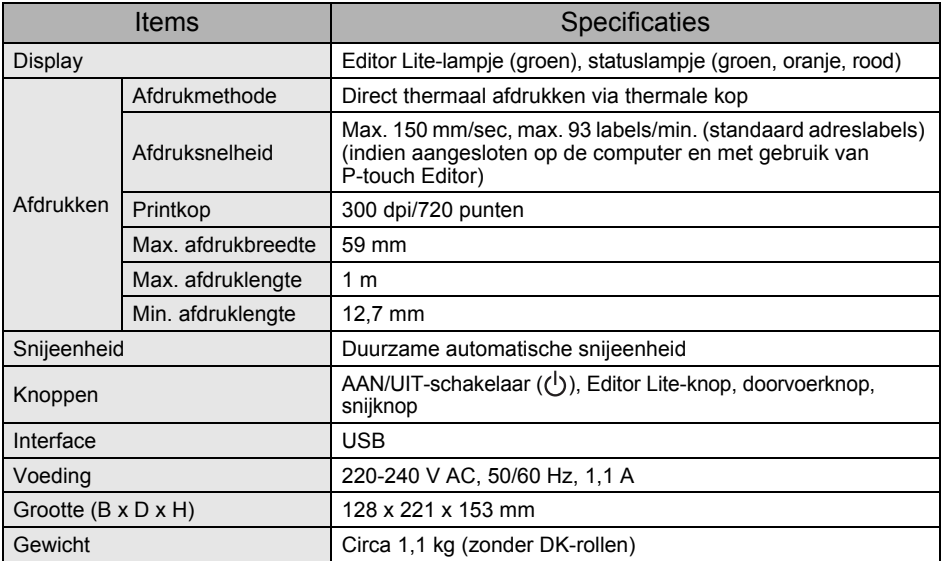

#### **Besturingsomgeving en omgevingsvoorwaarden**

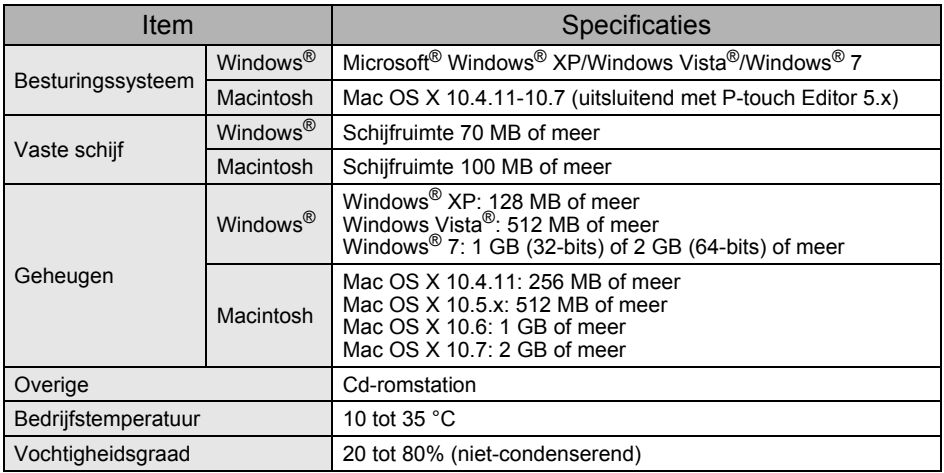